Rogers [Enhanced](http://go.manualget.ru/yes.php?q=Rogers Enhanced Wifi Modem User Guide) Wifi Modem User Guide >[>>>CLICK](http://go.manualget.ru/yes.php?q=Rogers Enhanced Wifi Modem User Guide) HERE<<<

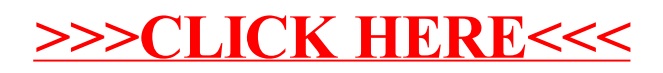